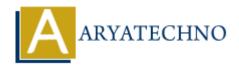

# Top 50+ Node.js Interview Questions and Answers for 2023

**Topics :** <u>Node js Interview Questions</u> **Written on** <u>November 21, 2023</u>

# **Basics of Node.js:**

## 1. What is Node.js?

 Node.js is a server-side JavaScript runtime environment built on the V8 JavaScript engine.

## 2. How does Node.js differ from traditional JavaScript?

 Node.js is not a language; it allows JavaScript to be executed server-side, outside the browser.

## 3. Explain the event-driven architecture of Node.js.

 Node.js operates on a non-blocking, event-driven model where events trigger asynchronous callbacks.

## 4. What is an EventEmitter in Node.js?

• EventEmitter is a class in Node.js that allows objects to emit and listen for events.

# **Node.js Modules:**

## 5. What is a module in Node.js?

• A module is a reusable piece of code that encapsulates functionality.

#### 6. How can you include external libraries in Node.js?

• Use require('module') to include external libraries.

## npm (Node Package Manager):

#### 7. What is npm?

• npm is the Node Package Manager used for package management and distribution.

## 8. How do you install packages using npm?

 Use npm install package-name to install packages locally and npm install -g package-name for global installation.

#### 9. Explain the purpose of package.json.

 package.json is a file containing metadata about a Node.js project, including dependencies.

#### **Callbacks and Promises:**

# 10. What is a callback function in Node.js?

• A callback is a function passed as an argument to another function, to be executed later.

## 11. Explain the concept of callback hell.

 Callback hell refers to the nesting of multiple callbacks, making the code hard to read and maintain.

#### 12. What are Promises in Node.js?

 Promises are objects representing the eventual completion or failure of an asynchronous operation.

#### 13. How do you handle errors in Promises?

• Use .catch() or .then(null, errorHandler) to handle errors in Promises.

## **File System:**

## 14. How do you read and write files in Node.js?

• Use fs.readFile for reading and fs.writeFile for writing files.

#### 15. Explain the difference between fs.readFileSync and fs.readFile.

 fs.readFileSync is synchronous, blocking execution, while fs.readFile is asynchronous.

#### 16. What is the purpose of the fs.createReadStream method?

• It creates a readable stream to efficiently read large files.

# **Express.js:**

#### 17. What is Express.js?

 Express.js is a web application framework for Node.js, simplifying the process of building robust web applications.

#### 18. How do you install Express.js?

• Use npm install express to install Express.js.

## 19. Explain the routing in Express.js.

• Routing in Express.js defines how the application responds to client requests.

#### 20. What is middleware in Express.js?

 Middleware functions are functions that have access to the request, response, and the next middleware function in the application's request-response cycle.

#### **RESTful APIs:**

#### 21. What is RESTful architecture?

 RESTful architecture is a style of designing networked applications using simple HTTP methods.

## 22. How do you create a RESTful API using Express.js?

• Use Express.js to define routes and handlers for HTTP methods.

#### 23. Explain the HTTP methods used in RESTful services.

• GET (read), POST (create), PUT (update), DELETE (delete).

# **Asynchronous Programming:**

#### 24. What is the event loop in Node.js?

• The event loop is a core concept in Node.js for handling asynchronous operations.

# 25. How does Node.js handle asynchronous code?

• Through callbacks, Promises, and async/await.

#### 26. What is the purpose of the setImmediate function?

• setImmediate is used to execute a script once the current event loop cycle completes.

#### **Streams:**

#### 27. What are streams in Node.js?

• Streams provide an efficient way to read or write data in chunks.

## 28. Explain the difference between readable and writable streams.

• Readable streams allow reading, while writable streams allow writing.

## 29. How do you pipe streams in Node.js?

• Use the pipe method to connect the output of one stream to the input of another.

#### WebSocket:

#### 30. What is WebSocket?

 $\circ$  WebSocket is a communication protocol providing full-duplex communication channels over a single TCP connection.

## 31. How do you implement WebSocket in Node.js?

 $\circ$  Use the ws library or the  $\verb|socket.io|$  library for WebSocket implementation.

## MongoDB and Mongoose:

#### 32. What is MongoDB?

MongoDB is a NoSQL database.

## 33. How do you connect to a MongoDB database using Node.js?

• Use the mongodb driver or an ODM like Mongoose.

## 34. What is Mongoose?

• Mongoose is an ODM (Object-Document Mapper) for MongoDB and Node.js.

#### 35. Explain the schema in Mongoose.

• A schema defines the structure of documents in a collection.

# **Testing in Node.js:**

## 36. What testing frameworks are commonly used in Node.js?

Mocha, Jasmine, Jest.

#### 37. How do you write unit tests in Node.js?

• Use testing frameworks like Mocha and assertions libraries like Chai.

#### **Security:**

#### 38. How can you prevent common security vulnerabilities in Node.is applications?

 Validate input, use parameterized queries, sanitize user inputs, and keep dependencies updated.

# **Debugging:**

## 39. How do you debug a Node.js application?

• Use the debugger statement or tools like node-inspector and built-in debugging in VSCode.

# **Performance Optimization:**

40. What techniques can you use to optimize the performance of a Node.js application?

• Caching, load balancing, minimizing blocking code, and using a reverse proxy.

#### **Child Processes:**

- 41. Explain the use of the child\_process module in Node.js.
  - It allows running external processes, enabling interaction with the operating system.

# Global Objects in Node.js:

- 42. What is the global object in Node.js?
  - The global object represents the global namespace in Node.js.
- 43. Explain the purpose of \_\_dirname and \_\_filename.
  - \_\_dirname is the name of the directory containing the currently executing script, and
    \_\_filename is the file name of the current module.

## **Error Handling:**

- 44. How do you handle errors in Node.js?
  - Use try-catch blocks, callback error-first pattern, and Promise .catch().

# **Deployment:**

- 45. What are some common deployment strategies for Node.js applications?
  - Using containers (Docker), cloud platforms (AWS, Azure, Heroku), and continuous integration.

# **Scalability:**

- 46. How can you scale a Node.js application?
  - Horizontal scaling with load balancing, using a reverse proxy, and optimizing code.

#### Middleware:

- 47. Explain the concept of middleware in Express.js.
  - Middleware functions are functions that have access to the request, response, and the next middleware function in the application's request-response cycle.

# **Cross-Origin Resource Sharing (CORS):**

- 48. What is CORS, and how can you handle it in Express.js?
  - CORS (Cross-Origin Resource Sharing) is a security feature implemented by browsers.
    In Express.js, you can use the cors middleware to handle it.

# **Template Engines:**

- 49. What is a template engine, and which ones are commonly used with Node.js?
  - A template engine processes templates to produce HTML. Common ones for Node.js are EJS, Handlebars, and Pug.

## WebSockets:

- 50. How do WebSockets differ from traditional HTTP communication?
  - WebSockets provide full-duplex communication, allowing real-time data transfer, unlike the request-response nature of HTTP.

© Copyright Aryatechno. All Rights Reserved. Written tutorials and materials by Aryatechno

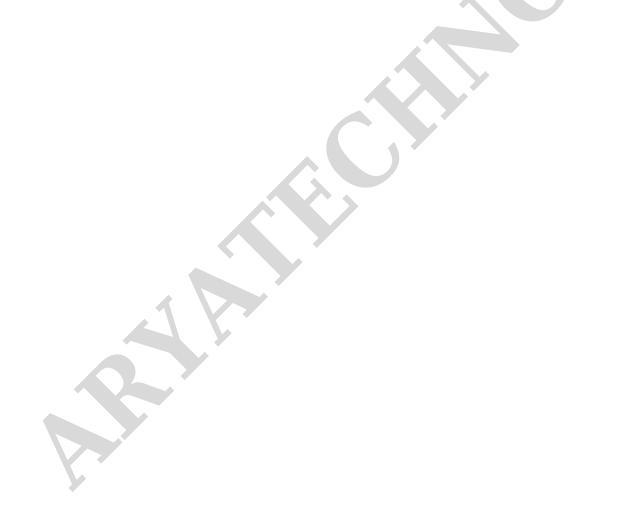